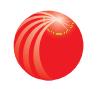

# Introducing the new LexisNexis<sup>®</sup> Webinars website

We've re-launched our webinars platform – visit www.lexiswebinars.co.uk today to benefit from a range of new features and improvements, which will enable you to:

## Navigate the site quickly and easily

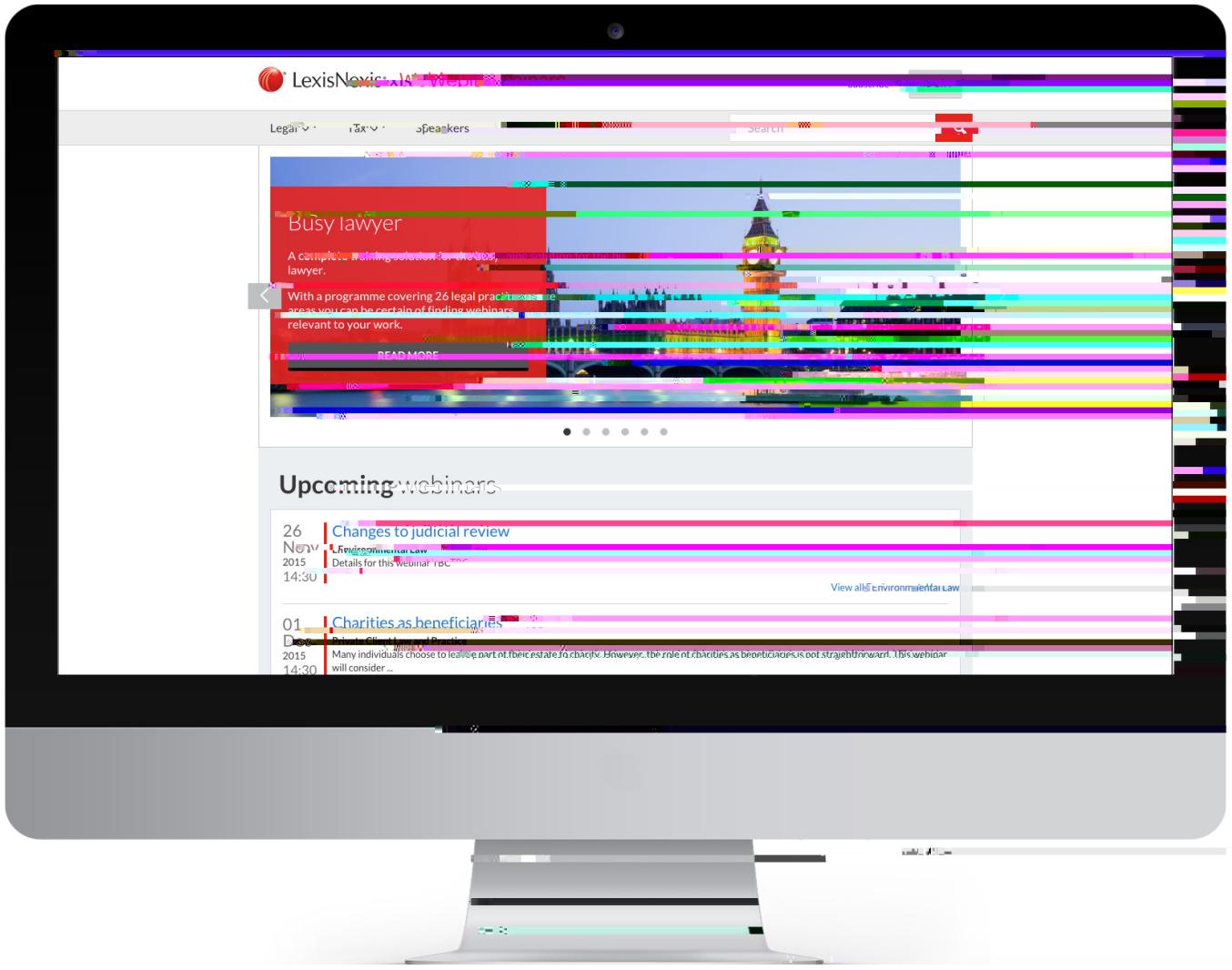

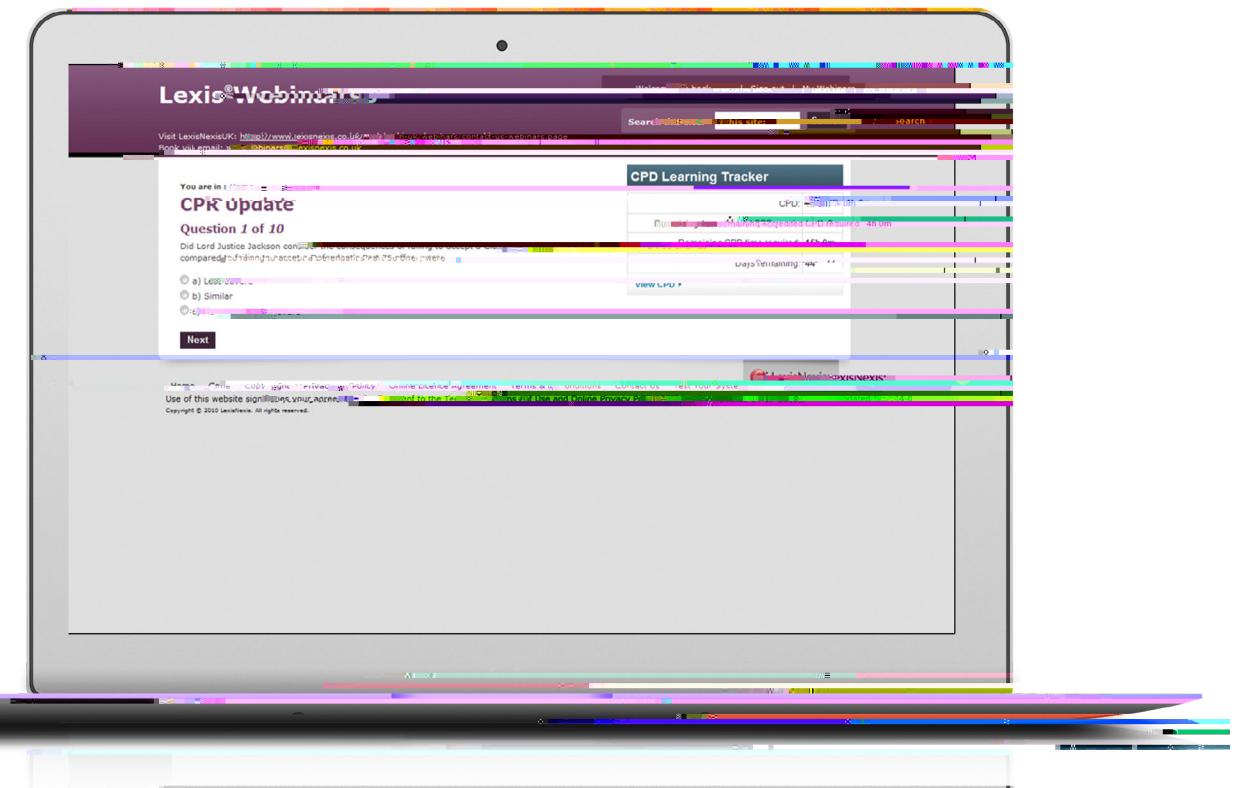

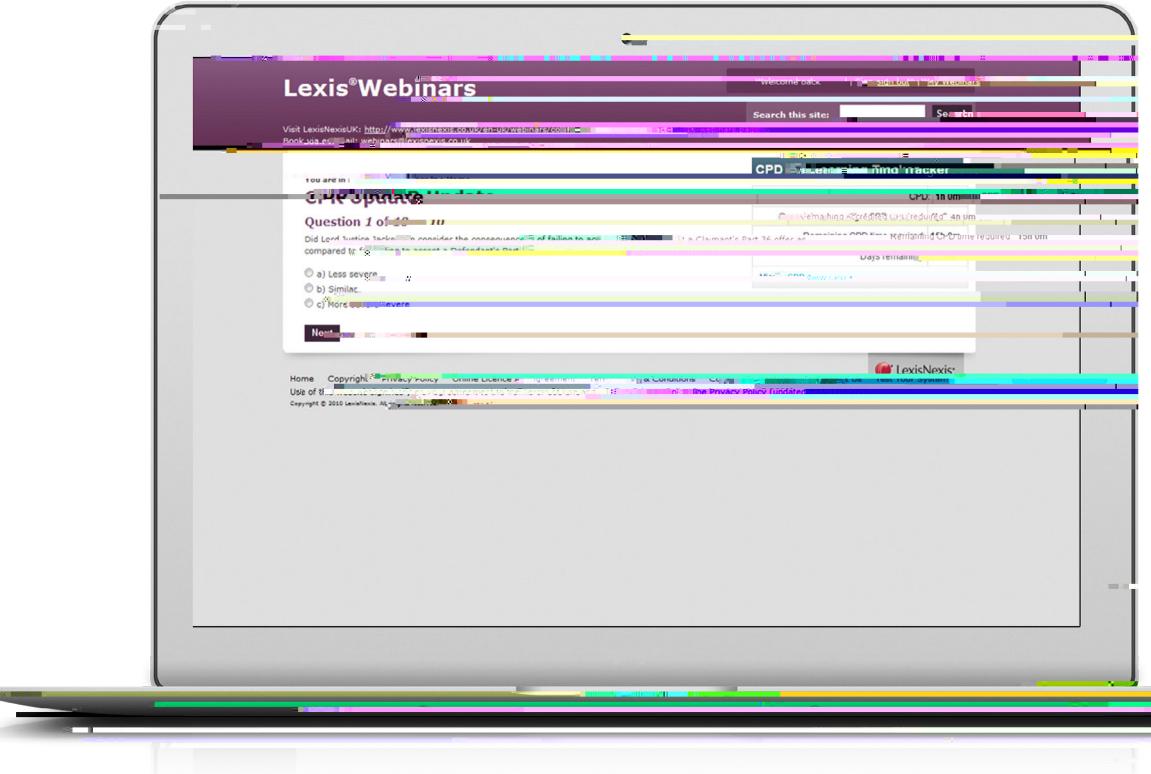

## View your webinars on desktop, laptop, tablet or mobile

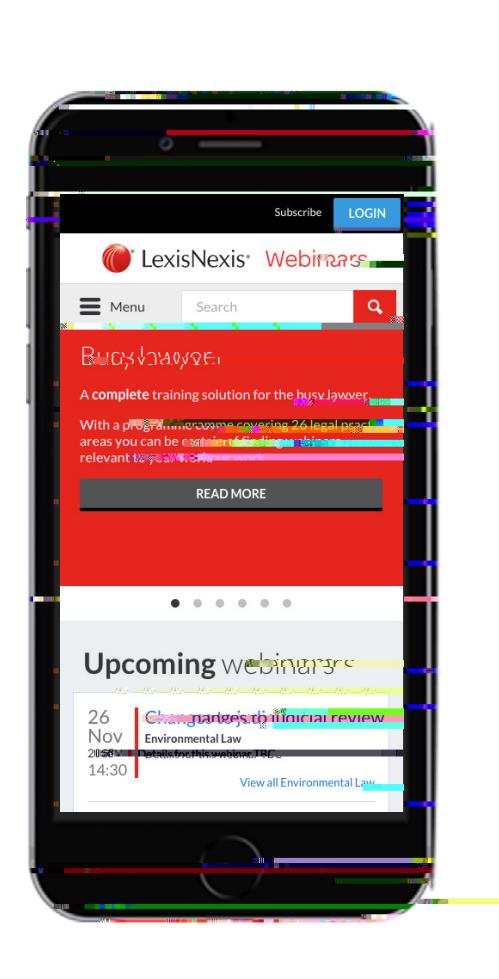

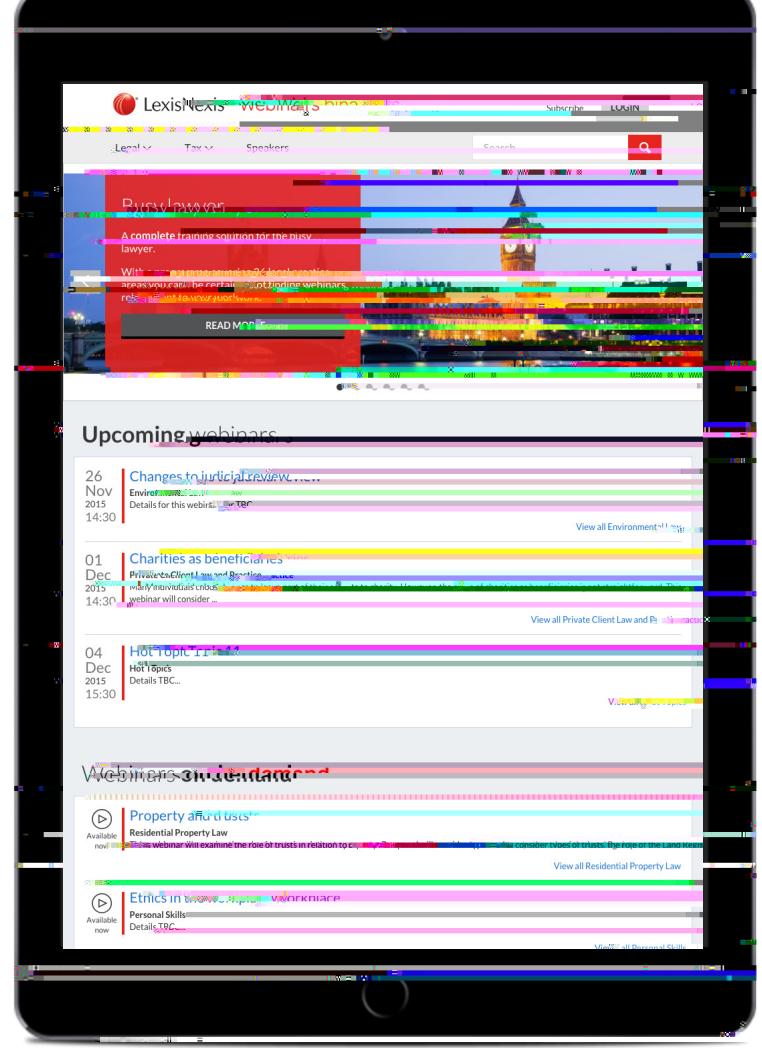

Ensure you don't miss your chosen webinars with the "Add to Calendar" feature

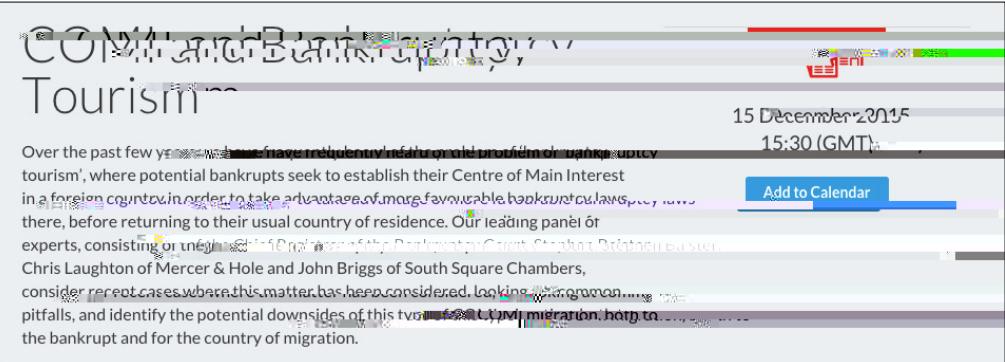

### Use the "My Profile" area to:

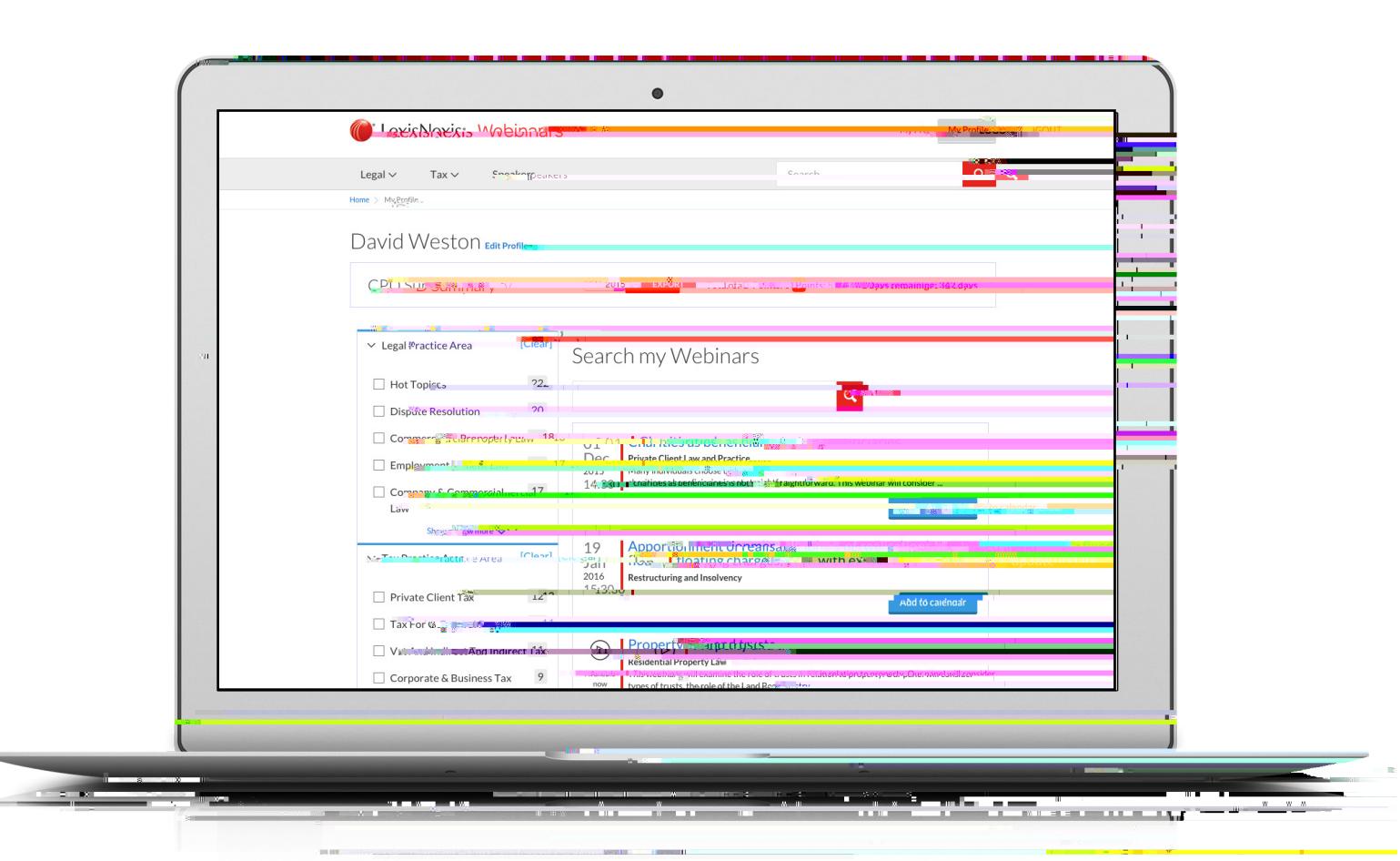

Track the CPD you have gained from Export you have gained from Export you have gained from  $\mathcal{L}_\mathcal{F}$ 

### Unrivalled choice

 $20$ areas.<br>Areas.

 $\mathcal{A}$ l webinars are available to view on demond, anytime you like, for  $\mathcal{A}$   $\mathcal{A}$ broadcast date.